Szanowni Państwo,

Od **11 września (poniedziałek)** uruchamiamy elektroniczny system zamawiania posiłków "zamowposilek.pl".

Rejestracja jest możliwa na naszej stronie internetowej:

[https://aplikacja.zamowposilek.pl/open\\_registration](https://aplikacja.zamowposilek.pl/open_registration)

Poniżej znajdują się linki do filmów instruktażowych (należy kliknąć w poniższe linki aby otworzyć lub skopiować do przeglądarki internetowej):

jak się zarejestrować: **<https://youtu.be/mVUF8pUVsQM>**

jak płacić i zamawiać posiłki: **<https://bit.ly/2J7o0xz>**

Nasz system działa na zasadzie przedpłat, to znaczy, aby móc zamówić posiłki należy najpierw dokonać wpłaty zaliczki, a po jej zaksięgowaniu w aplikacji złożyć zamówienie.

**W aplikacji będzie obowiązywał MIESIĘCZNY SYSTEM zamawiania posiłków - poniżej szczegóły:** 

- **zamówienia na WQRZESIEŃ 2023 należy złożyć maksymalnie do 11.09.2023 (po tym terminie nastąpi blokada zamówień na ten miesiąc). Zamawianie i anulowanie posiłków do 13.09. jest możliwe do godz. 8:00 w dniu wydania posiłku.** 

**Po tym terminie będą Państwo mieli tylko możliwość anulowania zamówionych posiłków do godz. 8:00 w dniu wydania posiłku.**

- **zamówienia na PAŹDZIERNIK 2023 oraz kolejne miesiąca należy składać maksymalnie do 4 dnia miesiąca na dany miesiąc (po tym terminie nastąpi blokada zamówień), np. : zamówienia na listopad składamy do 4.11.**

**Niezmiennie anulowanie posiłków będzie możliwe codziennie do godz. 8:00 w dniu wydania posiłku.**

Po zarejestrowaniu zachęcamy Państwa do skorzystania z wygodnej aplikacji mobilnej na telefony. Jak to zrobić:

w telefonie z systemem Android (Samsung, LG, HTC, Huawei i inne) należy wejść w "Sklep Play" (Google Play), w telefonie firmy iPhone należy wejść w sklep "App Store".

- następnie wyszukać "zamowposilek.pl" z ikonką
- kliknąć "zainstaluj" i "otwórz"

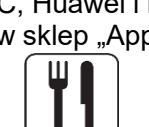

- pozostaje już tylko zalogowanie się – login to podany przy rejestracji email, a hasło jest to samo jakie nadano przy pierwszym logowaniu

W przypadku problemów z rejestracją lub samą aplikacją prosimy o kontakt z Biurem Obsługi Klienta przez naszą stronę www.zamowposilek.pl lub po udanym zalogowaniu przez zakładkę "Pomoc > Wyślij wiadomość". W "Pomocy" znajdą Państwo również aktualną instrukcję obsługi aplikacji.

Pytania odnośnie jadłospisu, diet itp. prosimy kierować bezpośrednio do dostawcy posiłków, również poprzez zakładke "Pomoc".

Pozdrawiamy Zespół zamowposilek.pl